Estimateurs d'erreur a posteriori pour les  $équations$  de la magnétodynamique en formulation harmonique potentielle

> Z. Tang $^1$ , E. Creusé $^2$ , S. Nicaise $^3$ , Y. Le Menach $^4$ , F. Piriou $^4$  et N. Nemitz $^5$

> > $1$ LPP et LAMEL, Université Lille 1

 $2$ LPP, Université Lille 1 - INRIA Lille Nord Europe

<sup>3</sup>LAMAV, Université de Valenciennes

<sup>4</sup>L2EP. Université Lille 1

<sup>5</sup>EDF R & D, Clamart

IHP, Paris, 6 Juillet 2011

- Code Avancé de Recherche en Modélisation ELectromagnétique,
- Code de production EDF R&D, développé par le L2EP et EDF R&D,
- Résolution des équations de Maxwell ARQS.

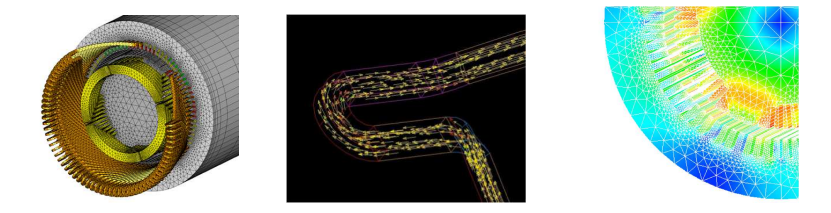

- 1 [Estimateur a posteriori ?](#page-3-0)
- 2 [Equations et formulation faible](#page-5-0)
- <sup>3</sup> Définition de l'estimateur
- 4 Fiabilité
- **6** Efficacité
- **6** Résultats numériques

### 1 [Estimateur a posteriori ?](#page-3-0)

- 2 [Equations et formulation faible](#page-5-0)
- <sup>3</sup> Définition de l'estimateur
- 4 Fiabilité
- **6** Efficacité
- <span id="page-3-0"></span>**6** Résultats numériques

### Estimateur a posteriori...

Probleme modele : 
$$
\Omega \subset \mathbb{R}^d
$$
,  $A(u) = f$ .

Formulation variationnelle continue :

Trouver  $u \in V$  tel que  $a(u, v) = (f, v) \,\forall v \in V$ .

Formulation variationnelle discrète :  $V_h \subset V$ 

Trouver 
$$
u_h \in V_h
$$
 tel que  $a(u_h, v_h) = (f, v_h) \,\forall v_h \in V_h$ .

Question : On définit  $e_h = u - u_h$ . Peut-on trouver  $\eta(u_h)$  tel que : Fiabilité:  $||e_h||_{\Omega} \leq \eta(u_h)$  ? Efficacité:  $\eta_T(u_h) \leq ||e_h||_{\omega_T}$ ?

#### **1** Estimateur a posteriori?

### 2 [Equations et formulation faible](#page-5-0)

<sup>3</sup> Définition de l'estimateur

#### 4 Fiabilité

#### **6** Efficacité

#### <span id="page-5-0"></span>**6** Résultats numériques

## Description du modèle

#### Modèle général

$$
\begin{cases}\n\text{rot } \mathbf{E} = -\frac{\partial \mathbf{B}}{\partial t}, \\
\text{rot } \mathbf{H} = \frac{\partial \mathbf{D}}{\partial t} + \mathbf{J} \Rightarrow \text{rot } \mathbf{H} = \mathbf{J} \text{ (App. quasistatique)} \\
\text{rot } \mathbf{H} = \mathbf{J}_s + \mathbf{J}_e\n\end{cases}
$$

Lois de comportement

$$
\left\{ \begin{array}{l} \mathbf{B} = \mu \mathbf{H}, \\ \\ \mathbf{J}_e = \sigma \mathbf{E}. \end{array} \right.
$$

### Description du domaine

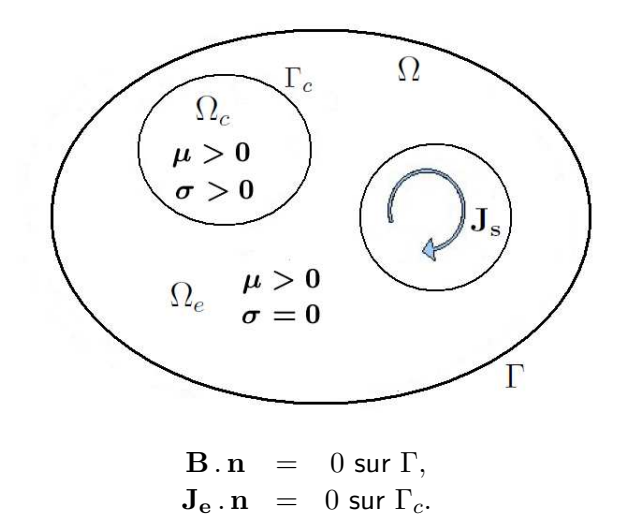

## Plusieurs formulations possibles...

Dans  $\Omega_c$ : Formulation en champs

\n- En champ 
$$
\mathbf{E}
$$
: rot  $\frac{1}{\mu}$  rot  $\mathbf{E} + \sigma \frac{\partial \mathbf{E}}{\partial t} = 0$ .
\n- En champ  $\mathbf{H}$ : rot  $\frac{1}{\sigma}$  rot  $\mathbf{H} + \mu \frac{\partial \mathbf{H}}{\partial t} = 0$ .
\n

Dans  $\Omega$  tout entier : Formulations potentielles

$$
\left\{\begin{array}{rcl} \text{div }\mathbf{B} &=& 0 \\ \mathbf{B}.\mathbf{n} &=& 0 \text{ sur } \Gamma \end{array}\right. \Rightarrow \left\{\begin{array}{rcl} \mathbf{B} &=& \text{rot }\mathbf{A} \\ \mathbf{A} \times \mathbf{n} &=& 0 \text{ sur } \Gamma \end{array}\right. \\ &+ \text{ Jauge : div }\mathbf{A} = 0.
$$

$$
\text{rot}(\mathbf{E} + \frac{\partial \mathbf{A}}{\partial t}) = 0 \Rightarrow \quad \mathbf{E} = -\frac{\partial \mathbf{A}}{\partial t} - \nabla \varphi \text{ dans } \Omega_c. \\ &+ \text{ Jauge : } \varphi \text{ de moyenne nulle sur } \Omega_c.
$$

## Formulation  $\mathbf{A} - \varphi$ :

#### Problème aux limites

$$
\begin{cases}\n\cot\left(\frac{1}{\mu}\cot A\right) + \sigma\left(\frac{\partial A}{\partial t} + \nabla\varphi\right) & = & \mathbf{J}_s \text{ dans } \Omega, \\
\operatorname{div}\left(\sigma\left(\frac{\partial A}{\partial t} + \nabla\varphi\right)\right) & = & 0 \text{ dans } \Omega_c, \\
\mathbf{A} \times \mathbf{n} & = & 0 \text{ sur } \Gamma, \\
\varphi \text{ de moyenne nulle} & \operatorname{sur } \Omega_c.\n\end{cases}
$$

On considère alors la formulation harmonique :  $\mathbf{A} = \tilde{\mathbf{A}}(x)\,e^{j\omega t}.$ 

## Formulation  $\mathbf{A} - \varphi$ :

Formulation variationnelle

Trouver  $(\mathbf{A},\varphi)\in V$  tels que pour tout  $(\mathbf{A}',\varphi')\in V$  :

$$
\begin{array}{rcl} \displaystyle\int_\Omega \frac{1}{\mu} \mathsf{rot} \; \mathbf{A} \cdot \mathsf{rot} \; \overline{\mathbf{A}'} + \int_{\Omega_c} \sigma(j\omega \mathbf{A} + \nabla \varphi) \overline{\mathbf{A}'} & = & \displaystyle\int_\Omega \mathbf{J}_s \cdot \overline{\mathbf{A}'} \; \mathrm{dans} \; \Omega, \\ \\ \displaystyle\int_{\Omega_c} \sigma(j\omega \mathbf{A} + \nabla \varphi) \cdot \nabla \overline{\varphi'} & = & 0 \; \mathrm{dans} \; \Omega_c, \end{array}
$$

Formulation variationnelle équivalente Trouver  $(A, \varphi) \in V$  solution de

$$
a\left((\mathbf{A},\varphi),(\mathbf{A}',\varphi')\right)=l\left((\mathbf{A}',\varphi')\right), \forall (\mathbf{A}',\varphi')\in V, \text{ avec }
$$

$$
a\left((\mathbf{A},\varphi),(\mathbf{A}',\varphi')\right) = \int_{\Omega} \frac{1}{\mu} \text{rot } \mathbf{A} \cdot \text{rot } \overline{\mathbf{A}'}
$$

$$
- \int_{\Omega_c} \frac{j\sigma}{\omega} (j\omega \mathbf{A} + \nabla \varphi) \overline{(j\omega \mathbf{A}' + \nabla \varphi')},
$$

$$
l\left((\mathbf{A}',\varphi')\right) = \int_{\Omega} \mathbf{J}_s \cdot \overline{\mathbf{A}'}.
$$

# Formulation  $\mathbf{A} - \varphi$  :

$$
V = X^{0}(\Omega) \times \widetilde{H}^{1}(\Omega_{c}) \text{ et :}
$$
  
\n
$$
X(\Omega) = \{ \mathbf{A} \in L^{2}(\Omega) \text{; rot } \mathbf{A} \in L^{2}(\Omega) \text{ et } \mathbf{A} \times \mathbf{n} = \mathbf{0} \text{ sur } \Gamma \},
$$
  
\n
$$
X^{0}(\Omega) = \{ \mathbf{A} \in X(\Omega) \text{; } (\mathbf{A}, \nabla \xi) = 0 \ \forall \xi \in H_{0}^{1}(\Omega) \},
$$
  
\n
$$
\widetilde{H}^{1}(\Omega_{c}) = \{ \varphi \in H^{1}(\Omega_{c}) \text{; } \int_{\Omega_{c}} \varphi = 0 \}.
$$

Normes naturelles

$$
\|\mathbf{A}\|_{X(\Omega)}^2 = \|\mathbf{A}\|^2 + \|\text{rot } \mathbf{A}\|^2, \quad \|(\mathbf{A},\varphi)\|_V^2 = ||\mathbf{A}||_{X(\Omega)}^2 + |\varphi|_{1,\Omega_c}^2.
$$

## Formulation discrète

### Formulation variationnelle Trouver  $(\mathbf{A}_h, \varphi_h) \in V_h$  solution de :

$$
a\left((\mathbf{A}_{h},\varphi_{h}),(\mathbf{A}_{h}',\varphi_{h}')\right) = l\left((\mathbf{A}_{h}',\varphi_{h}')\right), \forall (\mathbf{A}_{h}',\varphi_{h}') \in V_{h},
$$
  
avec  $V_{h} = X_{h}^{0} \times \widetilde{\Theta}_{h} \text{ et :}$   

$$
X_{h} = \left\{\mathbf{A}_{h} \in X(\Omega); \mathbf{A}_{h|T} \in \mathcal{ND}_{1}(T), \forall T \in \mathcal{F}_{h}\right\},
$$

$$
\mathcal{ND}_{1}(T) = \left\{A_{h}: \begin{array}{ccc} T & \longrightarrow & \mathbb{C}^{3} \\ \mathbf{X} & \longrightarrow & \mathbf{a} + \mathbf{b} \times \mathbf{x} \end{array}, \mathbf{a}, \mathbf{b} \in \mathbb{C}^{3}\right\},
$$

$$
\Theta_{h}^{0} = \left\{\xi_{h} \in H_{0}^{1}(\Omega); \xi_{h|T} \in \mathbb{P}_{1}(T) \forall T \in \mathcal{F}_{h}\right\},
$$

$$
X_{h}^{0} = \left\{\mathbf{A}_{h} \in X_{h}; (\mathbf{A}_{h}, \nabla \xi_{h}) = 0 \forall \xi_{h} \in \Theta_{h}^{0}\right\},
$$

$$
\widetilde{\Theta}_{h} = \left\{\varphi_{h} \in \widetilde{H}^{1}(\Omega_{c}); \varphi_{h|T} \in \mathbb{P}_{1}(T) \forall T \in \mathcal{F}_{h}\right\}.
$$

## Deux petits lemmes

#### Cas continu...

Soit  $(\mathbf{A}, \varphi) \in V$  la solution du problème continu. Alors pour tout  $(\mathsf{A}',\varphi') \in X(\Omega) \times H^1(\Omega_c)$ , on a :

$$
a\left((\mathbf{A},\varphi),(\mathbf{A}',\varphi')\right)=l\left((\mathbf{A}',\varphi')\right).
$$

#### Preuve

\n- **A'** = 
$$
\Psi + \nabla \tau
$$
 avec  $\Psi \in X^0(\Omega)$  and  $\tau \in H_0^1(\Omega)$ ,
\n- **Q** div  $\mathbf{J}_s = 0$ .
\n

#### Cas discret...

Soit  $(\mathbf{A}_h, \varphi_h) \in V_h$  la solution du problème discret. Alors pour tout  $(\mathbf{A}'_h, \varphi'_h) \in X_h \times \widetilde{\Theta}_h$ , on a :

$$
a\left((\mathbf{A}_h, \varphi_h), (\mathbf{A}'_h, \varphi'_h)\right) = l\left((\mathbf{A}'_h, \varphi'_h)\right).
$$

# Conséquence directe

Relation d'orthogonalité : Pour tout  $(\mathbf{A}'_h, \varphi'_h) \in X_h \times \widetilde{\Theta}_h$ , on a :

$$
a\left((\mathbf{e}_A, e_\varphi), (\mathbf{A}'_h, \varphi'_h)\right) = 0,
$$

avec :

$$
\left\{ \begin{array}{rcl} \mathbf{e}_A &=& \mathbf{A} - \mathbf{A}_h \in X(\Omega), \\ e_{\varphi} &=& \varphi - \varphi_h \in \widetilde{H}^1(\Omega_c). \end{array} \right.
$$

La question...

• Majoration globale ?

$$
\left(\int_\Omega \frac{1}{\mu} \mid \mathrm{rot} \; {\bf e}_A \mid ^2 + \int_{\Omega_c} \frac{\sigma}{\omega} \mid j \omega {\bf e}_A + \nabla e_\varphi \mid ^2 \right)^{1/2} \hspace{2mm} \lesssim \hspace{2mm} \eta \hspace{.5mm} ?
$$

• Minoration locale disponible?

- **1** Estimateur a posteriori?
- 2 [Equations et formulation faible](#page-5-0)
- <sup>3</sup> Définition de l'estimateur
- 4 Fiabilité
- **6** Efficacité
- <span id="page-15-0"></span>**6** Résultats numériques

## Définition de l'estimateur

#### Estimateur local sur un tétraèdre  $T$

$$
\eta_T^2 = \eta_{T;1}^2 + \eta_{T;2}^2 + \eta_{T;3}^2 + \sum_{F \subset \partial T} (\eta_{F;1}^2 + \eta_{F;2}^2), \text{ avec :}
$$
\n
$$
\eta_{T;1} = h_T \|\pi_h \mathbf{J}_s - \text{rot} \left( \frac{1}{\mu} \text{rot } \mathbf{A}_h \right) - \sigma(j\omega \mathbf{A}_h + \nabla \varphi_h) \Big\|_T,
$$
\n
$$
\eta_{T;2} = h_T \|\mathbf{J}_s - \pi_h \mathbf{J}_s\|_T,
$$
\n
$$
\eta_{T;3} = h_T \|\text{div} \left( \sigma(j\omega \mathbf{A}_h + \nabla \varphi_h) \right) \|_T,
$$
\n
$$
\eta_{F;1} = h_F^{1/2} \|\left[ \mathbf{n} \times \frac{1}{\mu} \text{rot } \mathbf{A}_h \right]_F \|_F,
$$
\n
$$
\eta_{F;2} = h_F^{1/2} \|\left[ \sigma(j\omega \mathbf{A}_h + \nabla \varphi_h) \cdot \mathbf{n} \right]_F \|_F.
$$

- Estimateur a posteriori?
- [Equations et formulation faible](#page-5-0)
- <sup>3</sup> Définition de l'estimateur

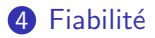

#### Efficacité

<span id="page-17-0"></span>Résultats numériques

**Fiabilité** 

#### Estimateur global

$$
\eta^2 = \sum_{T \in \mathcal{T}} \eta_T^2.
$$

#### Borne supérieure

$$
\left(\int_{\Omega}\frac{1}{\mu}\mid \text{rot } \mathbf{e}_A\mid^2 + \int_{\Omega_c}\frac{\sigma}{\omega}\mid j\omega\mathbf{e}_A + \nabla e_\varphi\mid^2\right)^{1/2} \hspace{2mm} \lesssim \hspace{2mm} C_{up}\hspace{2mm}\eta,
$$

avec :

$$
C_{up} = \max\Big\{\max_{T\in\Omega}\mu_T^{-1/2}, \frac{1}{\omega^{1/2}}\max_{T\in\Omega_c}\Big\{\frac{1}{\sigma_T^{1/2}}\Big\}\Big\}.
$$

## Décomposition de Helmholtz  $(1/3)$

Extension de  $e_{\varphi}$  dans  $\Omega$ 

$$
e_{\varphi} = \varphi - \varphi_h \in \widetilde{H}^1(\Omega_c).
$$

 $e^{(e)}_{\varphi}$  est défini dans  $H^1(\Omega_e)$  par :

$$
\left\{\begin{array}{rcl} \Delta e^{(e)}_{\varphi}&=&0&\text{dans }\Omega_e,\\ e^{(e)}_{\varphi}\big\vert_{\Gamma_c}&=&e_{\varphi}\big\vert_{\Gamma_c},\\ e^{(e)}_{\varphi}\big\vert_{\Gamma}&=&0, \end{array}\right.
$$

et  $\widetilde{e_{\varphi}} \in H^1_0(\Omega)$  par :

$$
\widetilde{e_{\varphi}}=\left\{\begin{array}{ll}{e_{\varphi}} & {\rm dans} \ \Omega_c, \\ {e_{\varphi}^{(e)}} & {\rm dans} \ \Omega_e.\end{array}\right.
$$

# Décomposition de l'erreur...

On a :

$$
j\omega \mathbf{e}_A + \nabla \widetilde{e_{\varphi}} = \nabla \hat{\varphi} + \mathbf{e}_{\perp},
$$
  
avec  $\hat{\varphi} \in H_0^1(\Omega)$ ,  $e_{\perp} \in X^0(\Omega)$ , et:  

$$
|\hat{\varphi}|_{1,\Omega_c} \lesssim ||j\omega \mathbf{e}_A + \nabla e_{\varphi}||_{\Omega_c},
$$

$$
||\mathbf{e}_{\perp}||_{X(\Omega)} \lesssim ||j\omega \mathbf{e}_A + \nabla e_{\varphi}||_{\Omega_c} + \omega ||\text{rot } \mathbf{e}_A||.
$$

Décomposition de l'erreur (suite)... De plus :

 $\mathbf{e}_{\perp} = \nabla \Phi + \mathbf{w}$ . où  $\Phi\in H_0^1(\Omega)$ ,  $\mathsf{w}_c=\mathsf{w}_{|\Omega_c}\in H^1(\Omega_c)^3$ ,  $\mathsf{w}_e=\mathsf{w}_{|\Omega_e}\in H^1(\Omega_e)^3$ , et :  $|\Phi|_1 \leq \|\mathbf{e}_{\perp}\|_{X(\Omega)},$  $\left( ||\mathbf{w}_c||^2_{1,\Omega_c} + ||\mathbf{w}_e||^2_{1,\Omega_e} \right)^{1/2} \leq ||\mathbf{e}_{\perp}||_{X(\Omega)}.$ 

- **1** Estimateur a posteriori?
- 2 [Equations et formulation faible](#page-5-0)
- <sup>3</sup> Définition de l'estimateur
- 4 Fiabilité

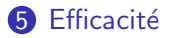

<span id="page-22-0"></span>**6** Résultats numériques

## Efficacité

#### Borne inférieure On a :

$$
\eta_T \lesssim C_{T,\text{down}}\left(\Big\|\sqrt{\frac{1}{\mu}}\text{rot}\;\mathbf{e_A}\Big\|_{\omega_T} + \Big\|\frac{\sigma^{1/2}}{\omega^{1/2}}(j\omega\mathbf{e_A}+\nabla e_\varphi)\Big\|_{\omega_T}\right)^{1/2} + h.o.t.~,
$$

avec

$$
C_{T,\text{down}} = \max_{\bar{T}'\cap \bar{T}\neq \emptyset} \max\Big\{ \mu_{T'}^{-1/2}, \omega^{1/2} h_{T'} \sigma_{T'}^{1/2} \Big\}.
$$

#### **Outils**

Fonctions bulles et inégalités inverses

- **1** Estimateur a posteriori?
- 2 [Equations et formulation faible](#page-5-0)
- <sup>3</sup> Définition de l'estimateur
- 4 Fiabilité
- **6** Efficacité

<span id="page-24-0"></span>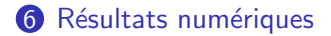

# Cas test analytique

$$
f(x,y,z) = \begin{cases} (x^2 - 1)^4 (y^2 - 1)^4 (z^2 - 1)^4 & \text{dans} & \Omega_J = [-1,1]^3, \\ 0 & \text{dans} & \Omega \backslash \Omega_J, \end{cases}
$$

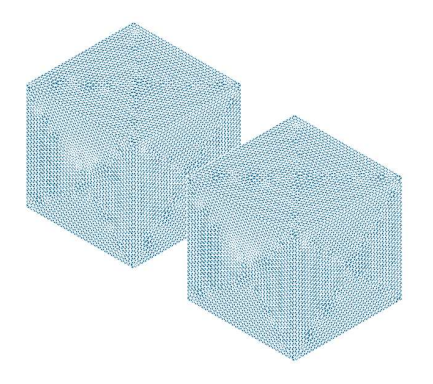

$$
\mathbf{A} = \text{rot}\begin{pmatrix} f \\ 0 \\ 0 \end{pmatrix},
$$

$$
\varphi \equiv 0.
$$

## Cas test analytique

$$
\text{Error}\left(\int_{\Omega}\frac{1}{\mu}\mid \text{rot } \mathbf{e}_A\mid^2 + \int_{\Omega_c}\frac{\sigma}{\omega}\mid j\omega\mathbf{e}_A + \nabla e_\varphi\mid^2\right)^{1/2}
$$

### Ordre de convergence et effectivity index

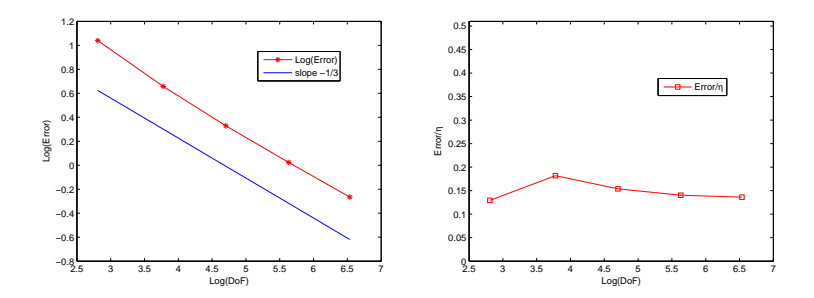

## Cas test analytique: Carte d'erreur

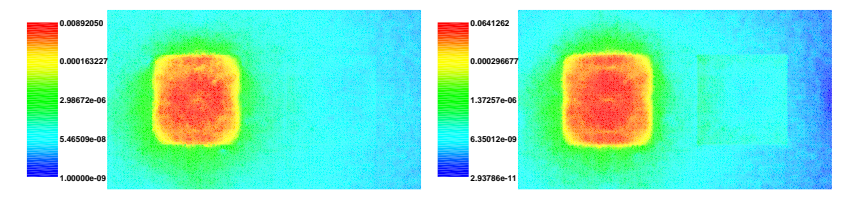

(a) Erreur

#### (b) Estimateur

# Benchmark Team Worshop 7

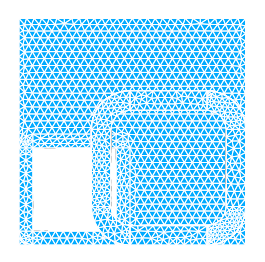

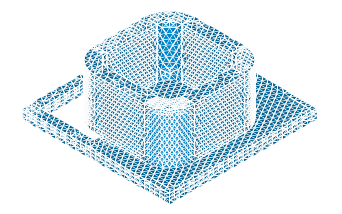

- Fréquence  $f = 0.1$  Hz
- $\mu_{\textsf{plaque}}=50\mu_0$
- Magnétodynamique  $A \varphi$
- Magnétostatique A :

$$
\begin{cases}\n\cot\left(\frac{1}{\mu}\cot A\right) = J_s \text{ dans } \Omega, \\
A \times n = 0 \text{ sur } \Gamma.\n\end{cases}
$$

## Benchmark Team Worshop 7

### Comparaison statique/dynamique basse fréquence

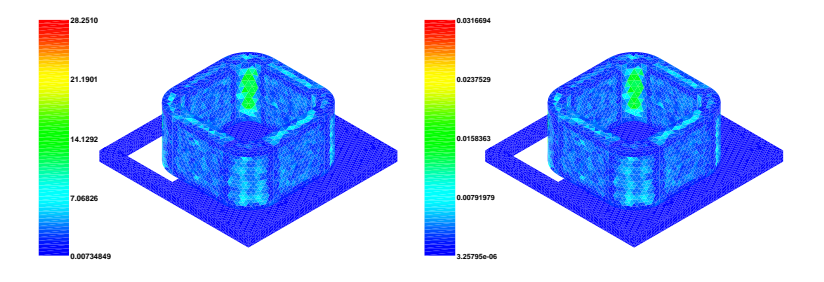

(c)  $\mathbf{A} - \varphi$ 

(d) A

## Benchmark Team Worshop 7

#### Epaisseur de peau

$$
\delta = \sqrt{\frac{2}{\omega\mu\sigma}}
$$

#### Paramètres

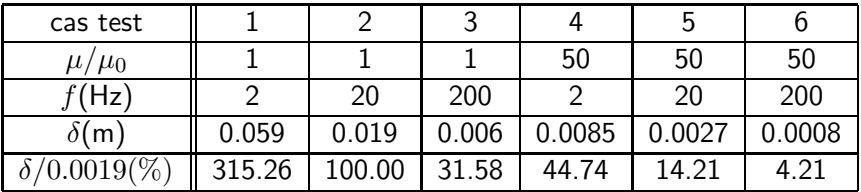

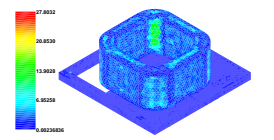

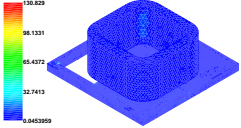

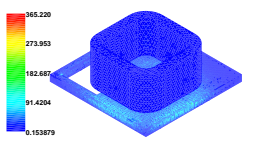

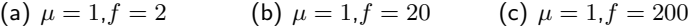

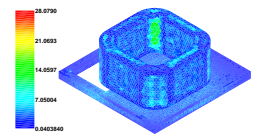

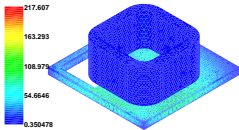

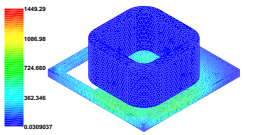

(d)  $\mu = 50, f = 2$  (e)  $\mu = 50, f = 20$  (f)  $\mu = 50, f = 200$ 

$$
\mu = 50, f = 2/20/200 \text{Hz}
$$

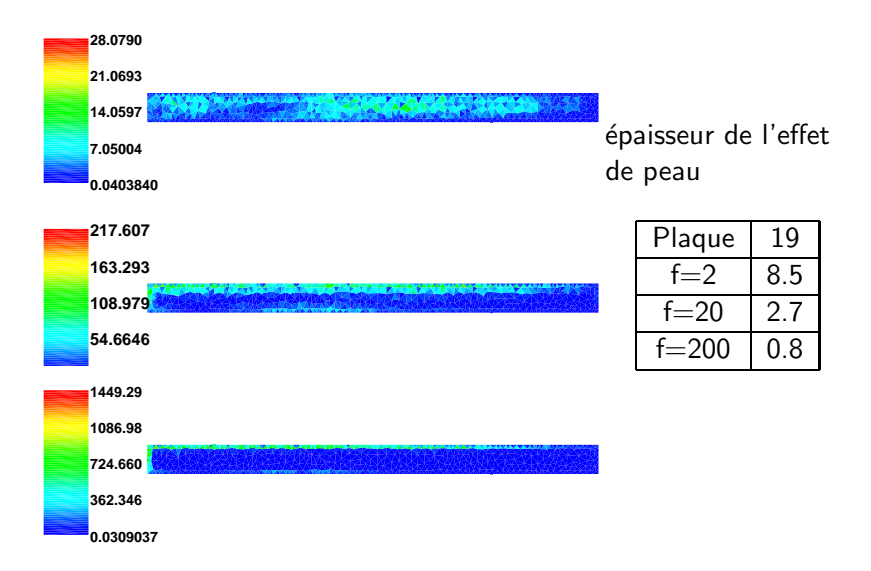

Merci pour votre attention !